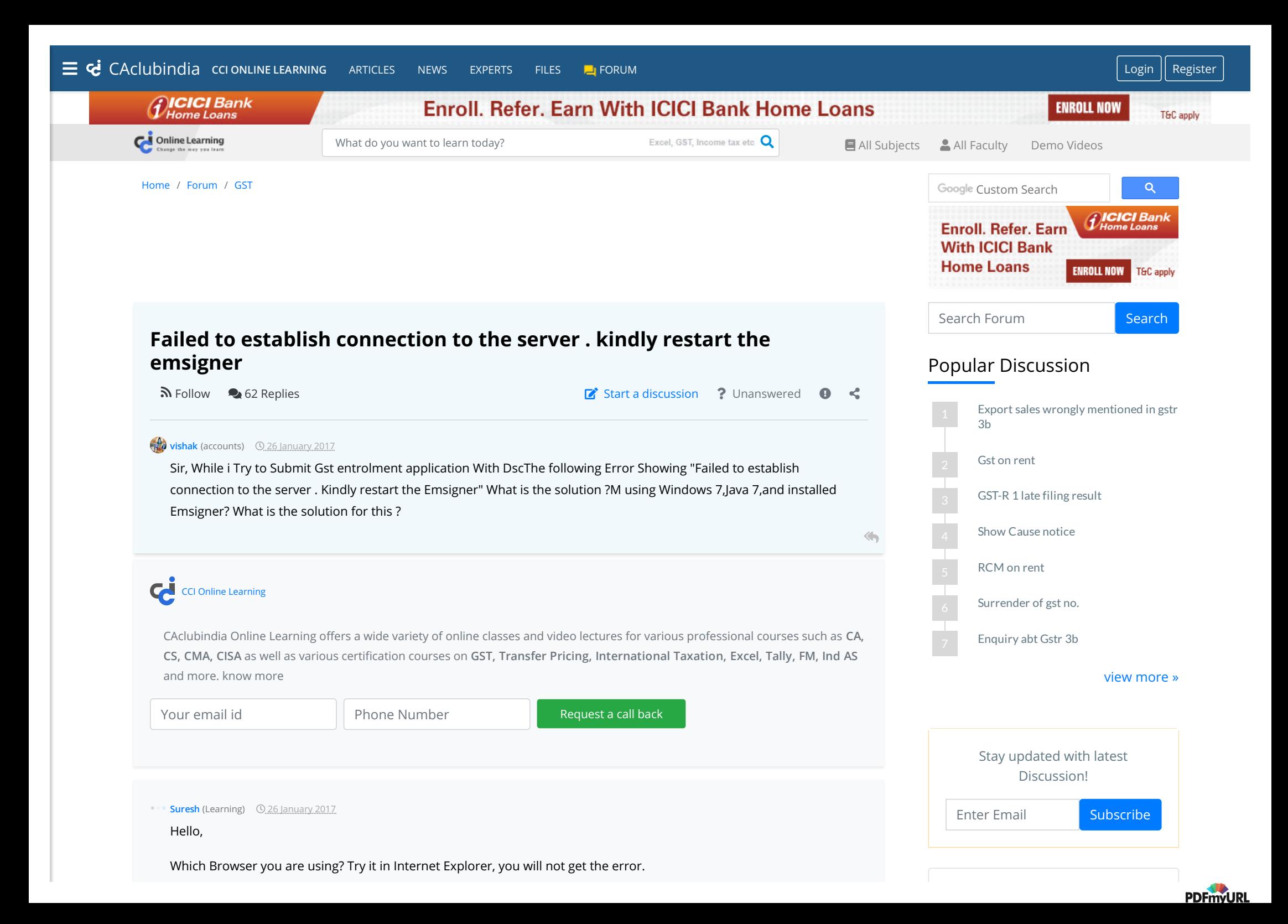

# CCI Online Courses [GST certification](https://www.caclubindia.com/coaching/gst-certification-course.asp)  $\bullet\bullet\bullet$ Professional Course [Online Excel Course](https://www.caclubindia.com/coaching/learn-excel-online.asp)  $\bullet$   $\bullet$   $\bullet$ Professional Course [GST Annual Return](https://www.caclubindia.com/coaching/GSTR-9-annual-return-by-bimal-jain.asp) Professional Course

 $\bullet$   $\bullet$   $\bullet$ 

 $\bullet$   $\bullet$   $\bullet$ 

**. . .** 

 $\bullet$   $\bullet$   $\bullet$ 

 $\bullet$   $\bullet$   $\bullet$ 

 $\left\langle \leftarrow \right\rangle$ 

**[v](https://www.caclubindia.com/profile.asp?member_id=985545)enkat** (CA ) **C** 26 January 2017

Even I faced the same problem while uploading DSC it's because of the website problem .u must first register the DSC and then try it at morning around 7-8 am when stress on the server is less it worked for me update java to latest version it will be done

## **[A](https://www.caclubindia.com/profile.asp?member_id=257700)jit Hegde** (CA - Final) Q 26 January 2017

It is not java problem. You have run the emsigner in the background before trying to sign. Double click the emsigner icon created on the desktop, you ll get a pop saying emsigner started successfully

Now try to sign digitally. Even if doesnt happen now, go to desktop-click on show icons on the right hand bottom cornorclick on emsigner icon-stop service-double click on emsigner desktop icon again. It should happen

and a Suike and a study of the state of the state of the state of the state of the state of the state of the state of the state of the state of the state of the state of the state of the state of the state of the state of

## **[S](https://www.caclubindia.com/profile.asp?member_id=886703)anjay S** (Chartered Accountant) Q 26 January 2017

**ERROR - "Failed to establish connection to the server . Kindly restart the E-msigner"**

This is turning out to be a common error when it comes to the GST Migration Process. I hope you have already installed the E-msigner utility and the same is kept running in background.

Here's what I did to get around this error:

1. Download and Install the latest version of Java. (I guess the latest version happens to be Java Version 8 Update 121)

(Your current version is 7.0. This is too outdated to be working).

2. Open Internet Explorer 10.0 or above. (Mine was IE 11.0.9600)

The above two steps **usually do the trick** for many. But if it doesn't, then you may continue to step 3.

3. Now Type -  **www.java.com/verify** into the address bar. This will take you to the 'Verify java' webpage. Here you have to click on **"AGREE & CONTINUE"**.

4. Once this is done, it will take some time. In 1-2 minutes, a security warning pop-up will appear. Click on CONTINUE. And in the next pop-up, if any, click "RUN".

Browse by Category

5.It will tell you that your java applets are up-to-date. If it shows that you are also having older versions, then click on UNINSTALL OLDER VERSIONS".

6. After Step 5 is done, You have to close and reopen the IE browser. Then you may try to 'Register the DSC on GST.GOV.in'.

By performing the above steps, **I was able to complete the registration process.**

If you're still getting some errors, then also do the following:

7. Install the e-token drivers (Insert the disc that came along with the DSC token.)

8. Open the e-token client/software that you just installed. (You can type the name into the START menu, since you are using Win 7)

9. Click on view certificate. If there is an INSTALL CERTIFICATE button shown against your token name, in the software, then do click on that button.

10. Once you have completed. you have to close and reopen the IE browser. Then try to Register DSC.

11. If after Step 10, you still have a problem/error on the GST webpage, then restart your computer and then try logging into GST webpage again.

The above steps pretty much solves the GST Regn errors for most people.

# **HOPE THIS HELPS.**

 $\blacksquare$  1 Like the contract of the contract of the contract of the contract of the contract of the contract of the contract of the contract of the contract of the contract of the contract of the contract of the contract of

**[m](https://www.caclubindia.com/profile.asp?member_id=1003494)ayank** (article) **C** 29 January 2017

start e m signer as run as administrator first

**[v](https://www.caclubindia.com/profile.asp?member_id=1807412)ijay khatavkar 0.13 April 2017** 

it wont work also after usinf internet explorer

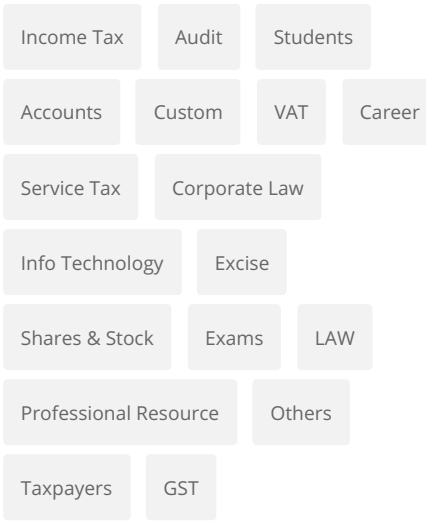

 $\left\langle \cdot \right\rangle$ 

## **[P](https://www.caclubindia.com/profile.asp?member_id=1118730)ulkit sharma** (CA Practice ) 17 April 2017

The issue seems be due to dual portal usage. I have given solution for [DSC error](http://www.knowyourgst.com/question/gst-dsc-digital-signature-issue-failed-to-establish-connection-to-the-server-kindly-restart-the-emsigner-click-here-to-troubleshoot/6/) on knowyourgst portal.

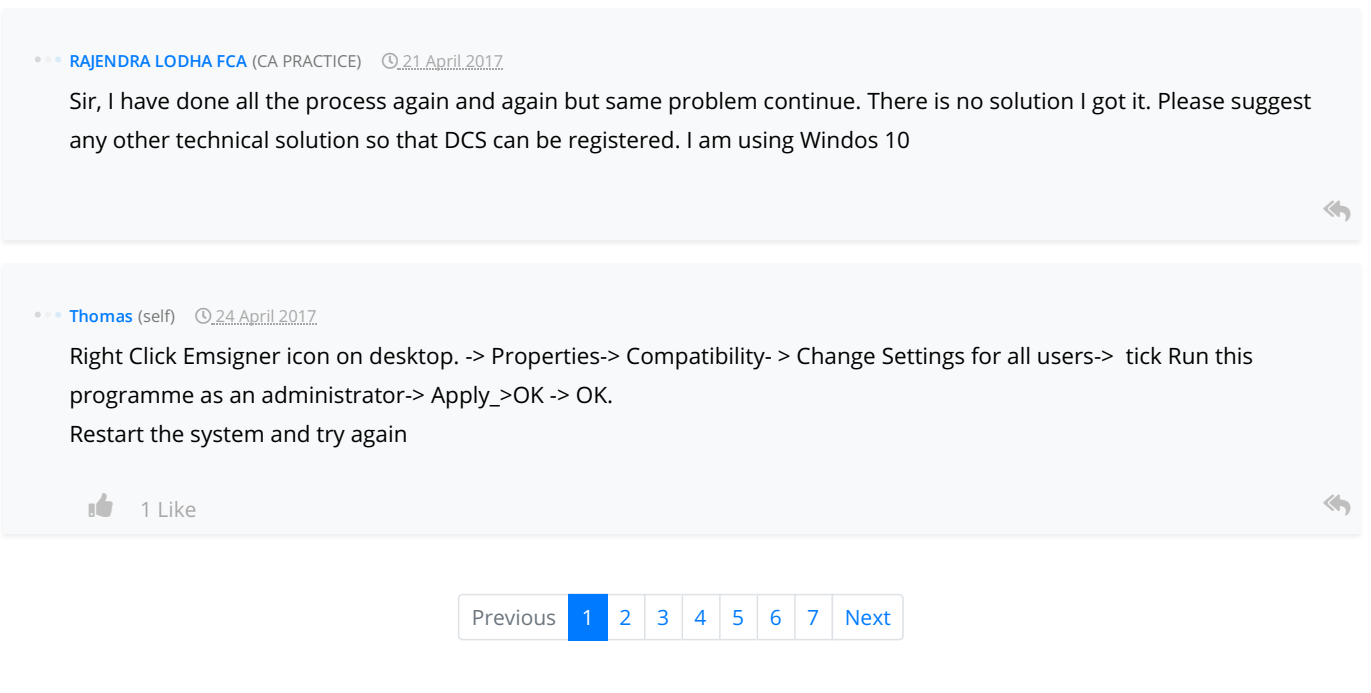

# <span id="page-3-0"></span>Leave a reply

Your are not logged in . Please login to post replies

Click here to Login / Register

 $\leftarrow$  [Previous Thread](https://www.caclubindia.com/forum/forum_check_next.asp?group_id=381524&cat_id=54&mode=2)  $\rightarrow$ 

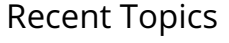

Recent Topics **Recent Topics** Related Threads

- [SALES RETURN CREDIT NOTES](https://www.caclubindia.com/forum/sales-return-credit-notes-537596.asp)
- [GST officer issued a notice for clarification for](https://www.caclubindia.com/forum/gst-officer-issued-a-notice-for-clarification-for-stamp-is-insufficient-in-rent-agreement-u-p--537595.asp)
- **[Payment terms confusion](https://www.caclubindia.com/forum/payment-terms-confusion-537594.asp)**
- **[Capital input not taken](https://www.caclubindia.com/forum/capital-input-not-taken-537593.asp)**
- [GST CALCULATION UNDER BOTH THE SCHEMES](https://www.caclubindia.com/forum/gst-calculation-under-both-the-schemes-537592.asp)
- [Gstr1 due dates](https://www.caclubindia.com/forum/gstr1-due-dates-537591.asp)
- Income tax commissioner appeals against  $u/s$  143
- [Mismatch in report of GSTR-2A of annual return &am](https://www.caclubindia.com/forum/mismatch-in-report-of-gstr-2a-of-annual-return-amp-monthly-returns-537589.asp)
- [RCM claimed in next year where to show in annual r](https://www.caclubindia.com/forum/rcm-claimed-in-next-year-where-to-show-in-annual-return-537588.asp)
- $\bullet$  [Intimation 143\(1\)](https://www.caclubindia.com/forum/intimation-143-1--537587.asp)

[More |](https://www.caclubindia.com/forum/today_topic_post.asp) [Post](https://www.caclubindia.com/forum/create_message.asp)

- **C** [Failed to establish connection to the server. kindly restart](https://www.caclubindia.com/forum/failed-to-establish-connection-to-the-server-kindly-restart-437917.asp)
- **[Checksum validation failed](https://www.caclubindia.com/forum/checksum-validation-failed--443709.asp)**
- [Checksum validation : Failed](https://www.caclubindia.com/forum/checksum-validation-failed--443972.asp)
- **C** [Check sum validation failed error](https://www.caclubindia.com/forum/check-sum-validation-failed-error-444130.asp)
- [Solutions to emsigner issues](https://www.caclubindia.com/forum/solutions-to-emsigner-issues-470166.asp)
- **O** ["error! processing retry timeout, failed to process the](https://www.caclubindia.com/forum/-error-processing-retry-timeout-failed-to-process-the-section-s-message-is-showing-in-gstr2-492648.asp) section(s)" message is showing in gstr2
- [Gst server not working](https://www.caclubindia.com/forum/gst-server-not-working-504058.asp)
- [GST ON ELECTRICITY CONNECTION CHARGED BY POWER](https://www.caclubindia.com/forum/gst-on-electricity-connection-charged-by-power-supplier-on-newly-occupied-houses-506666.asp) SUPPLIER..ON NEWLY OCCUPIED HOUSES
- **O** [non filing of GSTR 7 due to server problem](https://www.caclubindia.com/forum/non-filing-of-gstr-7-due-to-server-problem-514739.asp)
- [How to amend b2cl invoices to b2b because we have filled](https://www.caclubindia.com/forum/how-to-amend-b2cl-invoices-to-b2b-because-we-have-filled-b2b-invoices-to-b2cl-kindly-suggest-r-517879.asp) b2b invoices to b2cl kindly suggest r

 $\bullet$   $\bullet$   $\bullet$ 

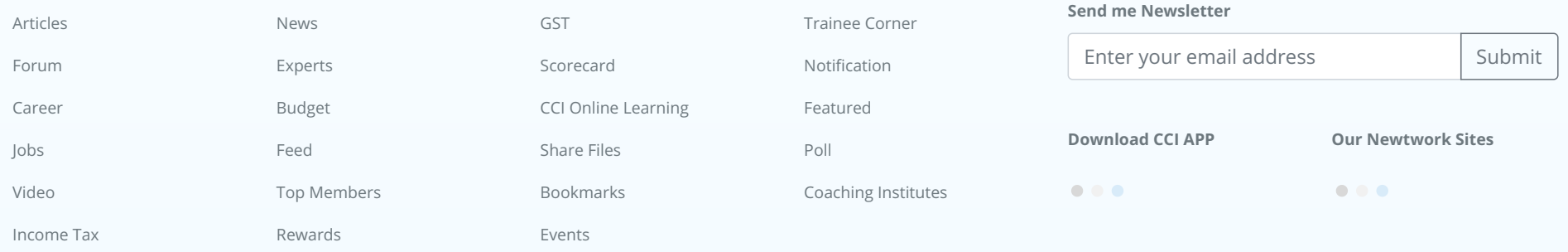

# [About](https://www.caclubindia.com/about_us.asp) [We are Hiring](http://www.interactivemedia.co.in/jobs/) [Media Coverage](https://www.caclubindia.com/coaching/media_coverage.asp) [Advertise](https://www.caclubindia.com/advertise_with_us.asp) [Terms of Service](https://www.caclubindia.com/terms_of_use.asp) [Disclaimer](https://www.caclubindia.com/disclaimer.asp) [Privacy Policy](https://www.caclubindia.com/privacy_policy.asp) [Contact Us](https://www.caclubindia.com/contact_us.asp)

© 2019 CAclubindia.com. Let us grow stronger by mutual exchange of knowledge.